## 在局域网进行IP包捕获的一种方法 PDF转换可能丢失图片或

https://www.100test.com/kao\_ti2020/270/2021\_2022\_\_E5\_9C\_A8\_ E5\_B1\_80\_E5\_9F\_9F\_E7\_c67\_270959.htm  $er=1$  // IP 构 struct IPADDRESS { unsigned short ip\_a, ip\_b, ip\_c, ip\_d. }. // IP struct IP\_HEADER { unsigned short ip\_version,  $*IP$   $*/ip_hdr_l$ en,  $*IP$   $*/ip_tos$  $*$ IP  $*$ <sup>i</sup>P\_total\_len,  $*$ IP  $*$ <sup>ip\_id,  $*$ IP</sup>  $*/\text{ip}\_\text{flags}$ ,  $*/\text{ip}\_\text{frag}$  offset,  $*/\text{ip}\_\text{frag}$  $\gamma$  ip\_ttl, /\*IP  $\gamma$  /ip\_proto, /\*IP 协议\*/ ip\_hdr\_chksum. /\*IP包的校验和\*/ struct IPADDRESS ip\_src\_addr,  $*IP$  IP  $*/ip\_dest\_addr.$   $*IP$  IP \*/}ipheader. //IP
struct stru\_ip\_link { char rcv\_ip\_buf[MAX\_IP\_SIZE]. struct stru\_ip\_link \*next. }. #include #include DWORD  $d$ wIoControlCode=SIO\_RCVALL,  $\frac{*}{k}$  IP  $\frac{*}{k}$ dwProtocol=IPPROTO\_IP. /\* TP\*/ 1. Winsock 2. IP socket 3. 4 WSAIoctl IP if (WSAIoctl(s, dwIoControlCode, amp.dwBytesRet, NULL, NULL) ==  $SOCKET\_ERROR$  ... 5. 设定一个线程进行捕获: (1)创建一个接收IP包的链表头;  $\mathbb{R}$  and  $\mathbb{R}$  is equal to  $\mathbb{R}$  if  $\mathbb{R}$  is  $\mathbb{R}$  if  $\mathbb{R}$  is  $\mathbb{R}$  is  $\mathbb{R}$  if  $\mathbb{R}$  is  $\mathbb{R}$  is  $\mathbb{R}$  is  $\mathbb{R}$  is  $\mathbb{R}$  is  $\mathbb{R}$  is  $\mathbb{R}$  is  $\mathbb{R}$  is  $\mathbb{R}$  is  $\mathbb{R}$  $4\,$ 

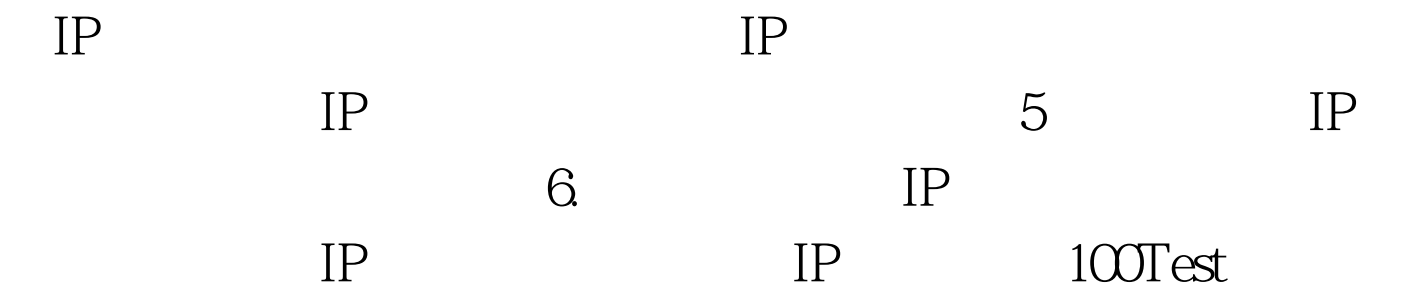

www.100test.com